# **NATIONAL UNIVERSITY OF SCIENCE AND TECHNOLOGY**

## **Faculty of Industrial Technology**

## **Department of Industrial and Manufacturing Engineering**

### **COMPUTER APPLICATIONS - TIE 2109**

## **1 ST SEMESTER EXAMINATION FEBRUARY 2010**

### *Instructions to Candidates*

- 1. **Time Allowed**: 3 hours
- 2. Examination length is **3hrs**.
- 3. Each question carries twenty **(20**) marks and there are six **(6)** questions in total.
- 4. Attempt the whole of Section A and three questions from Section B.

## **SECTION A**

### **QUESTION 1**

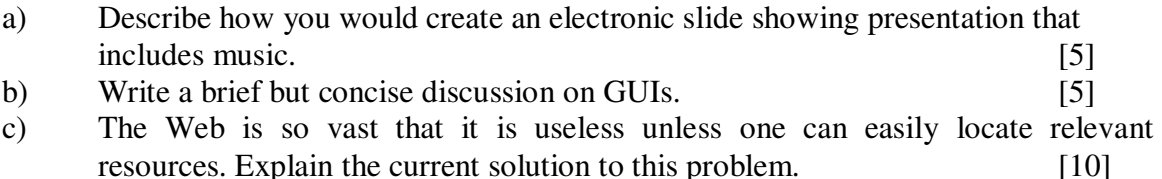

### **QUESTION 2**

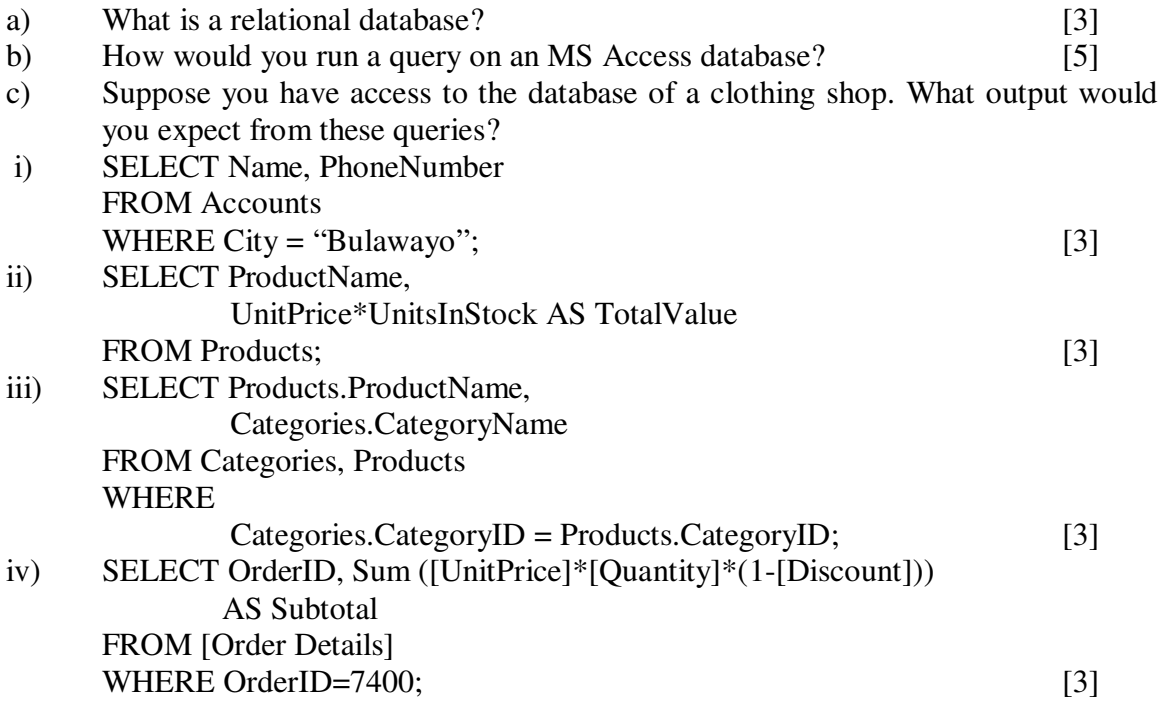

### **SECTION B**

#### **QUESTION 3**

- a) A Process Engineer at Delta Beverages is preparing a report using MS Word. Whenever he types the word Chibuku, the word processor underlines it in red and that annoys him. How can he solve this problem? [2]
- b) How do you add page numbers to an MS Word document? [2]
- c) How would you check and correct spelling and grammatical errors in a 60 page MS Word document?
- d) Describe how you would protect an MS Word document from unauthorised  $access.$  [6]
- e) Briefly explain the steps needed to create the following equation in MS Word

$$
F = \pi D_p \times t \times TS \times \left[\frac{D_b}{D_p} - 0.7\right]
$$

### **QUESTION 4**

- a) What steps would you take to attach a picture on a memory stick to an email you intend to send to your friends? [6] b) Define the following:
	- i) computer virus; [2] ii) worm;  $[2]$ iii) malware; [2] iv) firewall.  $[2]$
- c) Discuss how you would protect your computer from malware. [6]

#### **QUESTION 5**

a) Write short notes on e-commerce. [10] b) Write a brief but concise discussion on the World Wide Web with specific reference to the relevant terminology. [10]

#### **QUESTION 6**

a) Explain the difference between a workbook and a worksheet. [2] b) Why is spreadsheet software so useful to engineers? [6] c) How would you find the sum, mean, mode and median of the heights of 100 people using MS Excel? [8] d) Define the following spreadsheet terms: worksheet tabs: worksheet area; cell; cell reference indicator. [4]

#### **END OF EXAMINATION**